GSM / Ю.А. Громаков // Электросвязь, 1993. – №10. – С. 9–12. 4. Алексеев Е.Р., Чеснокова О.В. GNU Octave для студентов и преподавателей. – Донецк.: ДонНТУ, Технопарк ДонТНУ УНИТЕХ, 2011. – 332с.

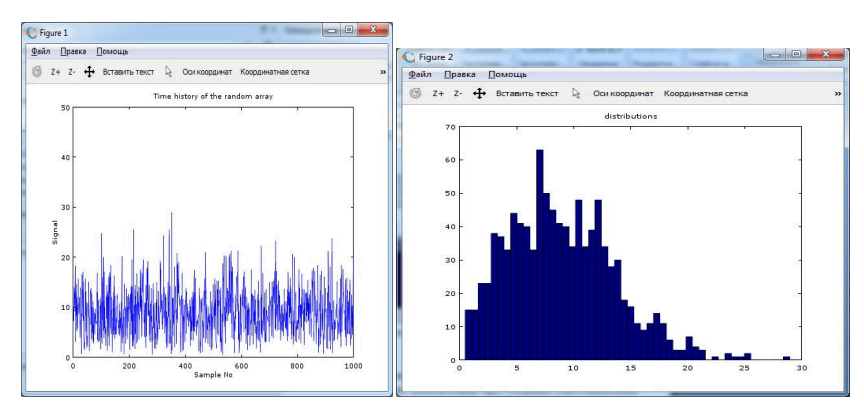

*Figure 2 – Rayleigh noise and density histogram (Number of samples - 1000, Give the variance - 50)* 

## *Використання rust для реалізації розширень інтерпретованих мов І. Лаврів*

### *Lohika.Ltd, [lavriv92@gmail.com](mailto:lavriv92@gmail.com)*

Rust is a general-purpose, [multi-paradigm,](https://en.wikipedia.org/wiki/Multi-paradigm_programming_language) [compiled programming language](https://en.wikipedia.org/wiki/Compiled_programming_language) sponsored by **Mozilla** Research. It is designed to be a "safe, **concurrent**, practical language",supporting [pure-functional,](https://en.wikipedia.org/wiki/Purely_functional) [imperative-procedural,](https://en.wikipedia.org/wiki/Procedural_programming) and [object-oriented](https://en.wikipedia.org/wiki/Object-oriented_programming) styles.

Rust - це системна мова програмування, яка розробляється та підтримується організацією Mozilla Reasearch. Розробку мови почав у 2006 р. Грейдон Гоар, а в 2009 р. до розробки приєдналась Mozilla. Тривалий час Rust розроблявся, як експериментальна мова програмування і тільки в травні 2014 р. вийшла перша стабільна версія. Наразі стабільною є версія 1.8.0. Серед особливостей Rust можна виділити компіляцію з допомогою низькорівневої віртуальної машини, сфокусованість на безпеці та коректній роботі з пам'яттю, поєднання різних парадигм програмування.

Традиційна програма "Hello world" мовою Rust виглядає доволі просто і зрозуміло:

 $\overline{\prime}$  hello world.rsfn main() { println!("Hello world!!!");}

У цьому прикладі за допомогою ключового слова fn оголошується вхідна функція, яка повинна мати ім'я main, і в тілі цієї функції за допомогою вбудованого макросу println! на екран виводиться повідомлення "Hello world".

Важливим елементом мови програмування є оголошення змінних, особливістю змінних в Rust є те, що вони за замовчуванням не змінюються та

#### є статично типізованими.

let a = 1; // за замовчуванням змінна незмінювана

- let mut a = 1; // Ключове слово mut вказує, що значення надалі повинне змінитись.
- let a: i32 = 2; // змінні можуть отримувати типи, як автоматично, так і явно

Ще однією цікавою особливістю Rust є алгебраїчні типи даних. Літера в назві типу вказує тип даних, а число їх довжину в діапазоні від 8 до 64 біт. Наприклад:

- i32 ціле число довжиною 32 біти
- i64 ціле число довжиною 64 біти
- f32 число з плаваючою комою 32 біти

Мова дає змогу створювати структури даних за допомогою ключового слова struct

```
struct Point { x: i32, y: i32} let point = Point {x:1, y:1}; println!
    ("({}, {})", point.x, point.y); // виведе (1, 1)
```
Також можна описувати методи для обробки даних структури за допомогою ключового слова impl

impl Point { fn format(&self) -> &str { format!(" $({x.3}, {y.3})$ ",  $self.x, self.y$ ;}}

В Rust вбудована підтримка функціональної парадигми програмування.

Оголошення функції.

fn sum(a: i32, b: i32)  $\rightarrow$  i32 { a + b}

- Підтримка лямбда-числення та функцій, як об'єктів першого класу. let sum =  $|a: i32, b: i32| a + b;$
- Підтримка функцій вищих порядків (Фунція може бути як аргументом, так і результатом іншої функції.)
- fn test(n: i32) -> fn(i32) -> i32 { let f = |a, b| a + b; return f;} let plus\_one =  $|x|$  x + 1; test(plus\_one);

Щодо абстракцій, то Rust дозволяє створювати трейти для даних та генерики для відділення опису та реалізації типів даних і функцій

struct Point<T> {x: T, y: T}let point = Point {x:1,y:1}; let point1 = Point{x:1.0, y: 1.0 };

До репозиторію Rust також входить потужна утиліта для управління кодом проекту, вона дає змогу компілювати вихідний текст, запускати тести, збирати документацію, керувати сторонніми залежностями тощо.

cargo new project name  $-i$ bin # створює структуру для нового проекту cargo build # компілює код проекту cargo run # компіляція і запуск вихідного файла

Найпоширенішою нішею, де Rust знайшов вже своє застосування є написання системних утиліт та розширень для проектів, написаних іншими мовами програмування (python, ruby, javascript), та реалізація функціоналу недоступного цим мовам (швидкодія, багатопоточність, низькорівневе управління пам'яттю). Для інтеграції з цими мовами можна використвувати наступні способи:

Реалізація мікросервісної архітектури з використанням черг

#### Foss Lviv 2016

повіломлень:

- Виклик застосунків на Rust, як консольних утиліт;
- Взаємодія з допомогою FFI (Foreign functional interface).  $\bullet$

Ось приклад написання модуля за допомогою FFI;

Опис типу скомпільованого файла та залежностей проекту на Rust

```
# Cargo.toml[package]name = "test_addon"version = "0.0.1"authors =
    ["Ivan Lavriv <lavriv92gmail.com>"][lib]name =
```
"simple\_addon"crate\_type = ["dylib"][dependencies]# List of your dependensies mongod $\overline{b}$  = "\*"

Реалізація модуля мовою Rust

```
// lib.rs #[no_mangle]fn public_function() { // do something}
```
Реалізація модуля обгортки (в цьому випадку мовою python). # module.pv import ctypesmodule =

```
ctypes.cdll.LoadLibrary('./path to compiled addon')mudule.public
method()
```
У разі реалізації розширення за допомогою FFI існує типова проблема синхронізації типів даних та семантичних особливостей між двома мовами. Для цього існують вже готові бібліотеки, які реалізовують особливості інших мов з допомогою особливостей Rust (rust-cpython, rust-rmi, тошо). Ось приклад використання rust-cpython

```
use std::any::Any;extern crate cpython;use
    cpython::ObjectProtocol;use cpython::{PyList, PyDict, PyObject,
    Python};#[no_mangle]fn get_data_as_dict() -> PyDict
    \{ +[no_mangle]fn get_data_as_list(iterable: &[f64]) -> PyList
    \{let python = Python(); let result = iterable.map(\{&elem: &T|
    \frac{1}{2} match elem { Some(elem) => process(elem), None =>
    Pvthon.None()\}); return PvList(pvthon, result); }
```
Як висновок можна сказати, що Rust є сучасною, швидкою та безпечною мовою програмування, яка дає змогу програмісту цікаво і якісно вирішувати системні задачі в програмуванні.

# Використання вільного програмного та апаратного забезпечення для точної реєстрації часових міток подій. Мартинюк-Лотоиький К.П., Сергеев О.В.

1. Міжнародний центр Астрономічних і медико-екологічних досліджень, національна академія наук України; 2. Львівський національний університет імені Івана Франка, Астрономічна обсерваторія, langurek@qmail.com

Precise timing is one of the keystones for modern astronomical observations. The local timing service of the telescope Zeiss-600 at International Center for Astronomical, Medical and Ecological Research was upgraded. Its hardware consists of the GPS receiver and micro-PC RaspberryPi with RS422-to-TTL convertor. The corresponding software (Raspbian OS based) provides the necessary operations: timing data storage on SD card with access via ssh or ftp, providing local ntp server (it is synchronized over the public Internet and/or by PPS from GPS receiver). The developed ntp server maintains time to within 0.004 ms jitter